# criteria

# Competencias digitales avanzadas

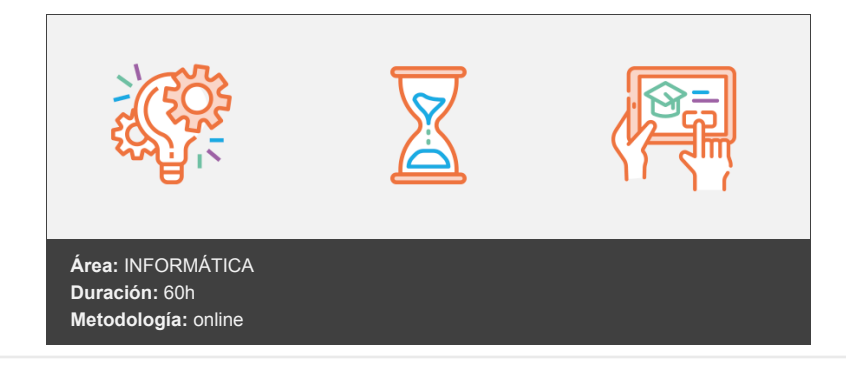

# **Objetivos**

Adquirir las competencias digitales avanzadas que permitan "aprovechar la riqueza de las nuevas posibilidades asociadas a las tecnologías digitales" de acuerdo con Recomendación 2006/962/CE del Parlamento Europeo y del Consejo sobre las competencias clave para el aprendizaje permanente.

## **Contenidos y estructura del curso**

Configuración básica del sistema operativo (I): Actualizaciones e instalación de programas

Introducción y objetivo del curso Introducción y objetivos de la unidad Mapa conceptual de la unidad de aprendizaje Actualizaciones automáticas Pausar actualizaciones Historial de actualizaciones Programas Instalación de nuevos programas Instalación de un programa descargado Microsoft Store Utilización de un programa portable Utilización de un servicio web Programa para actualizar los programas instalados Programa para actualizar todos los programas

### Resumen

Configuración básica del sistema operativo (II): Instalación de periféricos y certificados Introducción y objetivos de la unidad Mapa conceptual de la unidad de aprendizaje Instalación de drivers de periféricos Cómo buscar todos los drivers que faltan en mi PC Encuentra los drivers que faltan en tu PC Drivers Cloud Certificados digitales Instalación de certificados Gestión de certificados Copia de seguridad Verificar estado Renovar Anular Configuración de redes de datos Conectar los dispositivos

Configuración de red Selección del tipo de red Configuración avanzada Adaptadores de red Propiedades adicionales Más configuraciones Más opciones del adaptador de red Compartir archivos e impresoras Compartir una carpeta Permisos Ver estado de compartición Compartir impresoras Precauciones al compartir recursos Resumen Tratamiento de la información (I): Técnicas avanzadas de búsqueda y curación de contenidos Introducción y objetivos de la unidad Mapa conceptual de la unidad de aprendizaje Técnicas avanzadas de búsqueda Operadores de búsqueda Búsqueda avanzada de Google Buscadores alternativos Inteligencia artificial Otras fuentes de información Curación de contenidos Herramientas de curación de contenidos Técnicas de detección de veracidad de la información Fuentes de contenidos digitales abiertos Resumen Tratamiento de la información (II): Almacenamiento en la nube Introducción y objetivos de la unidad Mapa conceptual de la unidad de aprendizaje Servicios de almacenamiento en la nube Dropbox Google Drive **OneDrive** Nextcloud Disco de red (NAS) Otros servicios en la nube Resumen Comunicación (I): Compartir información Introducción y objetivos de la unidad Mapa conceptual de la unidad de aprendizaje Compartir información Foros Tipos de foros Wikis Wikipedia Cómo colaborar con la Wikipedia Wikipedia. Alta en el servicio La incorporación de los wikis en el mundo corporativo Grupos de Telegram Uso básico de redes sociales como medio de comunicación Twitter Resumen Comunicación (II): Comunicación textual y audiovisual. Normas de conducta Introducción y objetivos de la unidad Mapa conceptual de la unidad de aprendizaje Comunicación textual Chats

Mensajería WhatsApp

Slack

Signal Comunicación audiovisual Videoconferencia Skype Jitsi Meet Herramientas colaborativas Herramientas para compartir información Flickr YouTube

WeTransfer Normas de conducta y peligros En redes sociales Ciberacoso ¿Qué tipo de información no debemos publicar en las redes sociales? ¿Cómo nos puede afectar negativamente una publicación en las RRSS? Suplantación de identidad ¿Cómo funciona? ¿Cuántas modalidades existen y cómo podemos protegernos? Resumen Creación de contenido (I): Herramientas ofimáticas (hoja de cálculo) Introducción y objetivos de la unidad Mapa conceptual de la unidad de aprendizaje Concepto y utilidad de la hoja de cálculo Diferentes aplicaciones Conceptos fundamentales al trabajar con la hoja de cálculo Entorno de trabajo de Excel Introducción y tipos de datos en la hoja de cálculo Selecciones en la hoja de cálculo y estructura de filas y columnas Las fórmulas en la hoja de cálculo Aplicar formatos a las celdas Resumen Creación de contenido (II): Herramientas ofimáticas (hoja de cálculo) Introducción y objetivos de la unidad Mapa conceptual de la unidad de aprendizaje Introducción a las funciones en la hoja de cálculo Imprimir hojas de cálculo Trabajar con gráficos Trabajar con tablas de datos en la hoja de cálculo Resumen Creación de contenido (III): Herramientas ofimáticas (base de datos) Introducción y objetivos de la unidad Mapa conceptual de la unidad de aprendizaje Qué es una base de datos. Conceptos básicos, creación de una base de datos y entorno de trabajo de Access Creación de tablas Consultas Interfaz amigable: creación de formularios Listados en formato papel (o PDF): creación de informes Relacionar tablas Resumen Creación de contenido (IV): Retoque de imágenes y derechos de autor Introducción y objetivos de la unidad Mapa conceptual de la unidad de aprendizaje Retoque básico de imágenes Programas Servicio Derechos de autor Copyright Copyleft Dominio Público Creative Commons Tres "Capas" de las licencias Selector de licencias

Software libre

Software de código abierto Ventajas del software de código abierto Resumen

Seguridad

Introducción y objetivos de la unidad Mapa conceptual de la unidad de aprendizaje Protección del ordenador Antivirus Previo a instalar ningún programa Antivirus de Windows Antimalware SpyBot

#### Firewall

Tipos de cortafuegos Concepto de puerto Tipos de cortafuegos Limitaciones de los cortafuegos Cortafuegos de Windows 10 Protección del dispositivo móvil Descarga e instalación de apps (Google Play Protect) Navegación segura Permisos ¿Antivirus? Protección de la red de datos Protección del router Protección de la conexión wifi Protección contra el ransomware Cómo funciona Cómo evitarlo Copias de seguridad Resumen Resolución de problemas

Introducción y objetivos de la unidad Mapa conceptual de la unidad de aprendizaje Solución de problemas de Windows Detalle del aviso de Mantenimiento Aplicaciones de Inicio Buscar soluciones para los problemas notificados Ver historial de confiabilidad Ejecutar programas creados para versiones anteriores de Windows Redes e internet. Conectarse a internet Corregir problemas con Windows Update Ejecutar tareas de mantenimiento Desfragmentación avanzada del disco duro Comprobación de la salud de los discos del sistema Mantenimiento automático Características del historial de archivos Detección y eliminación de virus y troyanos Resumen

#### **Metodología**

En Criteria creemos que para que la formación e-Learning sea realmente exitosa, tiene que estar basada en contenidos 100% multimedia (imágenes, sonidos, vídeos, etc.) diseñados con criterio pedagógico y soportados en una plataforma que ofrezca recursos de comunicación como chats, foros y conferencias…Esto se logra gracias al trabajo coordinado de nuestro equipo e-Learning integrado por profesionales en pedagogía, diseño multimedia y docentes con mucha experiencia en las diferentes áreas temáticas de nuestro catálogo.

#### **Perfil persona formadora**

Esta acción formativa será impartida por un/a experto/a en el área homologado/a por Criteria, en cumplimiento con los procedimientos de calidad, con experiencia y formación pedagógica.

*En Criteria queremos estar bien cerca de ti, ayúdanos a hacerlo posible: ¡Suscríbete a nuestro blog y síguenos en redes sociales!*

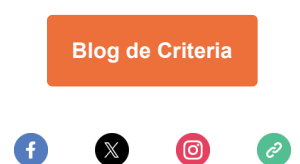